# **Unlocking the Power of Microsoft Word 2016 for Engineering and Scientific Manuscripts**

Are you tired of struggling with formatting and organizing your engineering and scientific manuscripts? Look no further! Microsoft Word 2016 is a powerful tool that can help streamline your writing process and the presentation of your research. In this article, we will explore the features and techniques that will revolutionize the way you approach your manuscripts.

#### **Why Microsoft Word 2016?**

Microsoft Word 2016 is a widely-used word processing software that offers a plethora of tools and functionalities specifically designed for authors in the scientific and engineering fields. With its user-friendly interface and advanced editing features, Word 2016 ensures that your manuscripts are not only wellwritten but also visually appealing.

#### **Formatting Made Easy**

Gone are the days of spending hours manually formatting your documents. With Word 2016, you can effortlessly create professional-looking manuscripts that comply with the style guidelines of various scientific publications. The software allows you to apply pre-defined styles, such as APA or IEEE, to your text and citations, ensuring consistency throughout your document.

### **[Engineering and Scientific Manuscripts with](http://dl.neutronbyte.com/pdf-file/Wa18oYTP/e/wjkK/OPMw/XmbeA/Engineering-and-Scientific-Manuscripts-with-Microsoft-Word-2016.pdf) Microsoft Word 2016**

by Dimitar Popmintchev ([Print Replica] Kindle Edition)

 $\star \star \star \star$  4.6 out of 5 Language : English File size : 13653 KB

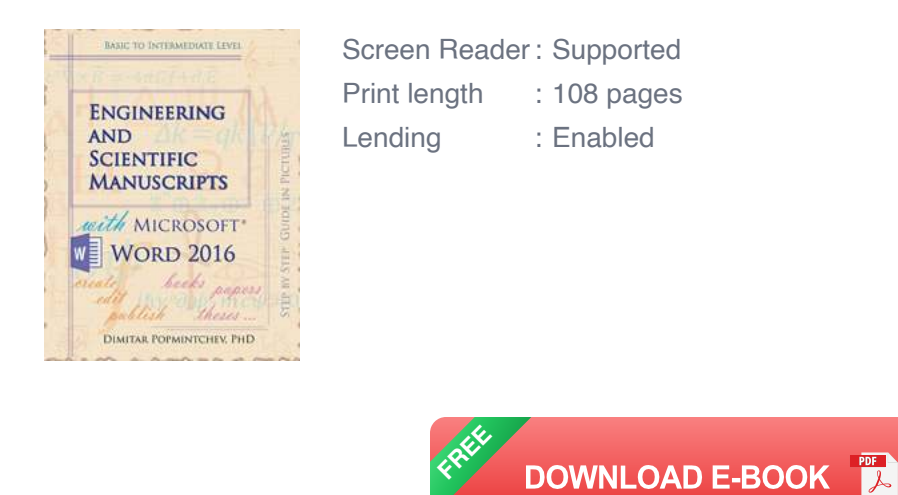

### **Equations and Formulas**

One common challenge in engineering and scientific manuscripts is the inclusion of complex equations and formulas. Word 2016 offers an equation editor that makes it simple to input and format mathematical expressions. With a vast library of symbols and templates, you can easily create professional-looking equations without the need for specialized software.

#### **Tables and Figures: Enhancing Data Presentation**

Effective data presentation is crucial in scientific and engineering manuscripts. Word 2016 provides a range of tools to help you create and customize tables and figures to present your research findings in a visually appealing manner. From formatting options to adjusting cell dimensions, Word 2016 gives you full control over the appearance of your data.

#### **Collaboration and Reviewing**

Collaborating with colleagues and receiving feedback on your manuscripts is vital for the growth of your research. Word 2016 offers built-in collaboration features that allow you to share your documents for real-time editing and commenting. Furthermore, the Track Changes and Comments features make it easy for reviewers to provide constructive feedback directly within the document.

### **References and Citations**

Ensuring accurate and consistent referencing is essential in engineering and scientific manuscripts. Word 2016 simplifies this task by providing a built-in citation manager that allows you to easily insert and manage references. The software supports popular citation styles such as APA, MLA, and Chicago, making it a breeze to create properly formatted reference lists.

### **The Power of Templates**

Saving time is paramount when it comes to manuscript preparation. Word 2016 offers a wide range of customizable templates specifically tailored for engineering and scientific manuscripts. These templates provide a foundation for your document, including pre-defined sections such as abstract, , methodology, and . By utilizing these templates, you can focus on your research without worrying about formatting.

In , Microsoft Word 2016 is a powerful tool that can revolutionize the way you approach engineering and scientific manuscripts. Its easy-to-use interface, advanced formatting options, equation editor, collaboration features, and reference management system make it the ideal software for researchers in these fields. By harnessing the full potential of Word 2016, you can enhance the quality and presentation of your research, ultimately advancing your scientific and engineering career.

So, what are you waiting for? Dive into Microsoft Word 2016 today and unlock the possibilities for your next manuscript!

### **[Engineering and Scientific Manuscripts with](http://dl.neutronbyte.com/pdf-file/Wa18oYTP/e/wjkK/OPMw/XmbeA/Engineering-and-Scientific-Manuscripts-with-Microsoft-Word-2016.pdf) Microsoft Word 2016**

by Dimitar Popmintchev ([Print Replica] Kindle Edition)  $\star \star \star \star$  4.6 out of 5

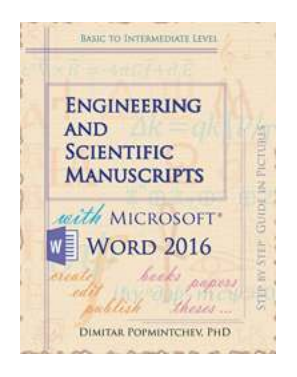

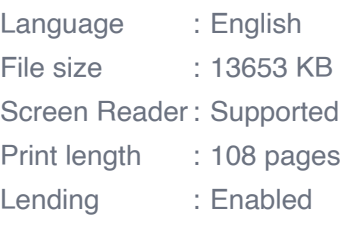

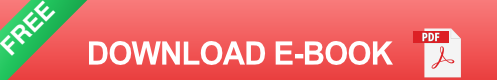

Create, edit, and publish scientific manuscripts with less efforts using Microsoft Word 2016.

This tutorial will guide you through the process of book formatting till it is ready for publishing. Important topics are visualized in pictures.

The book is compiled as a practical guide for fast creation and formatting of manuscripts that are heavy on math, numbered equations, figures, tables of contents, indices, containing self-referenced links, etc.

These aspects are usually encountered writing books, scientific books, dissertations, papers, proposals, papers for a class, etc. In fact this book is written in Microsoft Word 2016.

Such formatting style likewise, can be followed for self-publishing of scientific or fiction, electronic or print books.

The book is also available Word 2007, Word 2010, Word 2013 and Word 2019.

Last update: January 12 2019

Length: 129 pages 41 color pictures with guide lines (Kindle edition)

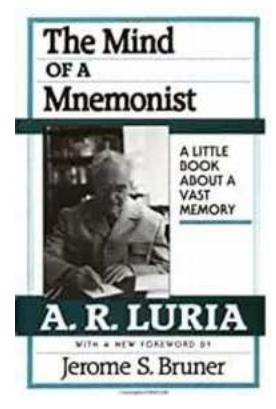

# **The Mind Of Mnemonist: Unveiling the [Astonishing Capacity of Human Memory](https://bookshelfspot.com/The%20Mind%20Of%20Mnemonist%20Unveiling%20the%20Astonishing%20Capacity%20of%20Human%20Memory.pdf)**

Imagine having the ability to remember every single detail of your life. Every conversation, every piece of information, and every experience etched vividly in your mind. It...

The Role of 5-HT **Systems on Memory** and Dysfunctional **Memory Emergent Targets for Memory Formation** and Memory Alterations

@

# **The Role Of HT Systems On Memory And [Dysfunctional Memory: Unveiling the Secrets](https://bookshelfspot.com/The%20Role%20Of%20HT%20Systems%20On%20Memory%20And%20Dysfunctional%20Memory%20Unveiling%20the%20Secrets%20Behind%20Our%20Cognition.pdf) Behind Our Cognition**

Memory is a fascinating aspect of human cognition. It allows us to store and retrieve information we have acquired over time, shaping our identity and experiences. But...

#### **Alan Duncan**

**Alfredo Meneses** 

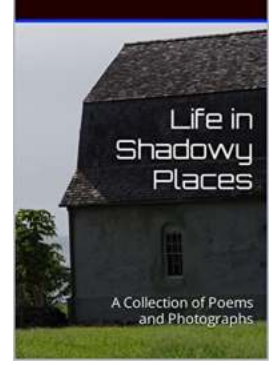

### **[Discover the Captivating Collection of Poems](https://bookshelfspot.com/Discover%20the%20Captivating%20Collection%20of%20Poems%20and%20Photographs%20That%20Will%20Leave%20You%20Breathless%21.pdf) and Photographs That Will Leave You Breathless!**

Art has always been a means for individuals to express their emotions and thoughts, transcending the boundaries of language and cultural differences. In this exhilarating...

**Entropy Beyond** the Second Law

# $\begin{array}{ccc} \circ & \circ & \circ & \circ & \circ \end{array}$  $\circ \circ \circ \circ$

# **[Unraveling the Intricacies of Thermodynamics](https://bookshelfspot.com/Unraveling%20the%20Intricacies%20of%20Thermodynamics%20and%20Statistical%20Mechanics%20A%20Journey%20through%20Equilibrium%20and%20Non-Equilibrium%20Phenomena.pdf) and Statistical Mechanics: A Journey through Equilibrium and Non-Equilibrium Phenomena**

Thermodynamics and statistical mechanics form the foundation of our understanding of physical systems' behavior. From the macroscopic world of everyday objects to the...

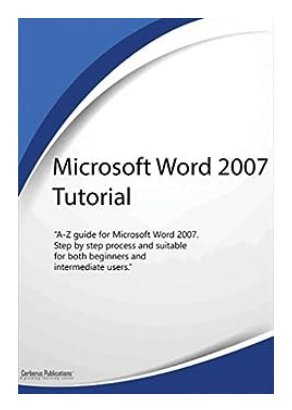

## **[Unlock Your Potential with Microsoft Word 2007](https://bookshelfspot.com/Unlock%20Your%20Potential%20with%20Microsoft%20Word%202007%20Tutorial%21.pdf) Tutorial!**

Welcome to Cerberus Publications' comprehensive guide to Microsoft Word 2007, the ultimate tool for word processing and document creation. With its user-friendly interface...

# **[Winning The War With Bipolar: A Journey](https://bookshelfspot.com/Winning%20The%20War%20With%20Bipolar%20A%20Journey%20Towards%20Stability.pdf) Towards Stability**

Bipolar disorder is a mental illness that affects millions of individuals worldwide. It is characterized by extreme mood swings, ranging from periods of high...

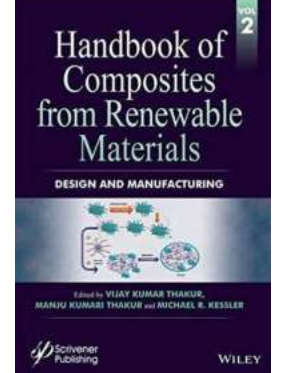

SAMUEL J. SWIDZINSKI

### **Discover the Secrets of Composites from [Renewable Materials - The Ultimate Handbook](https://bookshelfspot.com/Discover%20the%20Secrets%20of%20Composites%20from%20Renewable%20Materials%20-%20The%20Ultimate%20Handbook.pdf)**

The use of renewable materials in the design and manufacturing of composites has been gaining momentum in various industries. As sustainability becomes a key focus, finding...

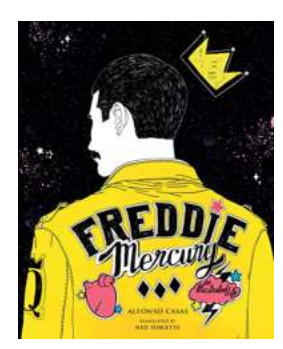

### **[Freddie Mercury: An Illustrated Life](https://bookshelfspot.com/Freddie%20Mercury%20An%20Illustrated%20Life.pdf)**

Freddie Mercury, born Farrokh Bulsara, was an iconic British musician and lead vocalist of the legendary band Queen. Renowned for his unparalleled vocal range and flamboyant...